## **Manager Approve No Leave Taken**

## Overview

This job aid shows managers how to approve or deny their employee's no leave taken (NLT) submission.

## **Approve or Deny No Leave Taken**

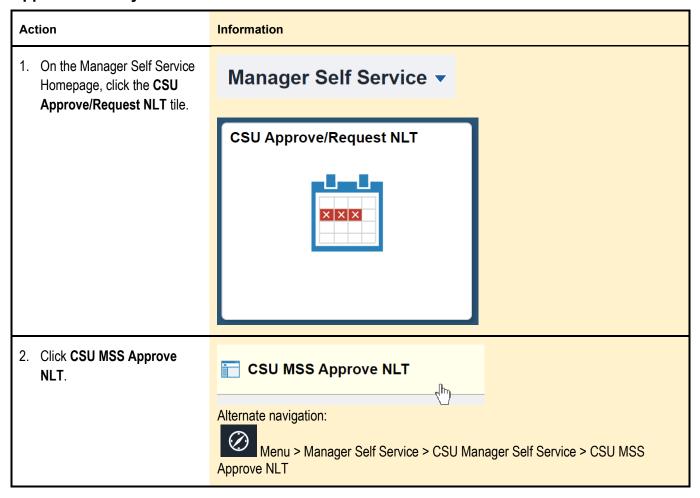

8/22/2022

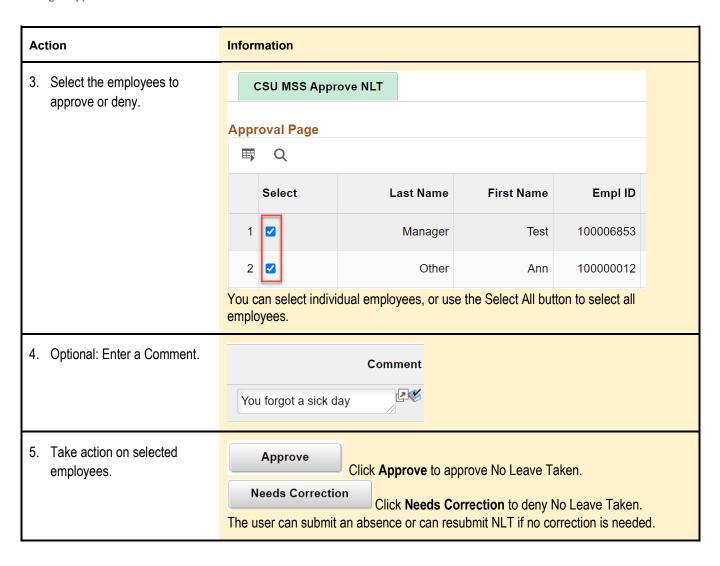

8/22/22